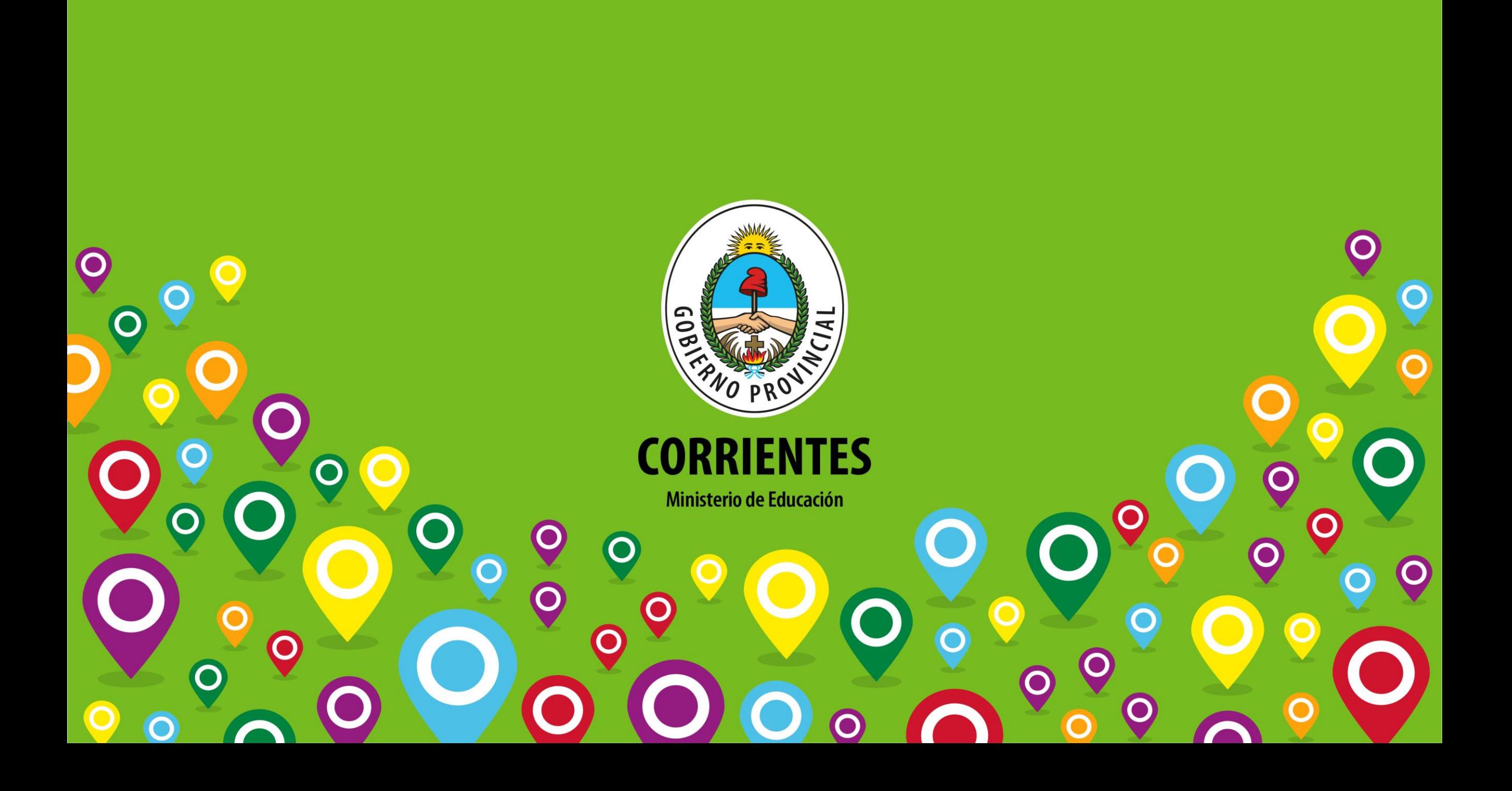

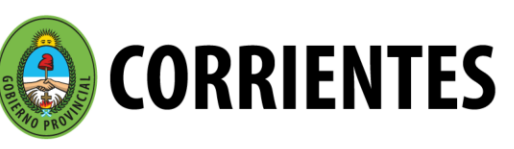

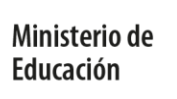

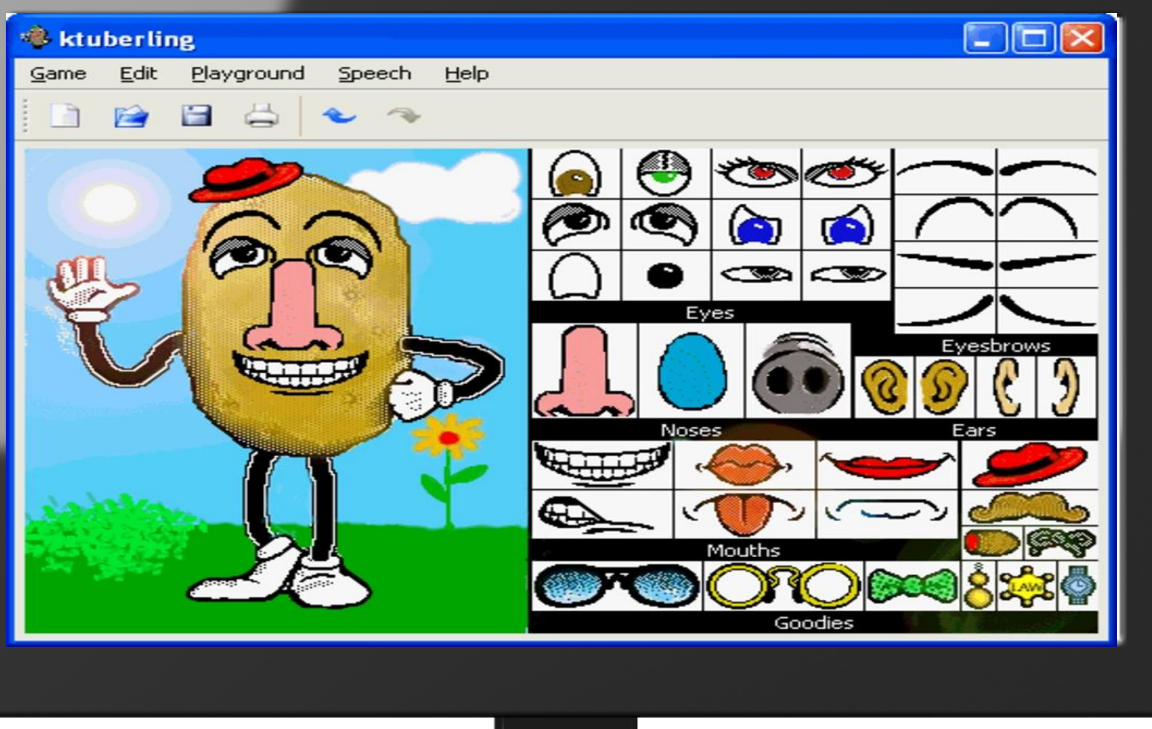

C

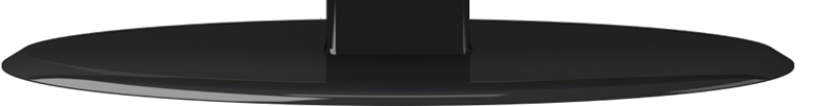

## **Ktuberling**

 $\begin{array}{c} 0 & 0 \\ 0 & 0 \end{array}$ 

Juego de avatar para trabajar las emociones.

## Como instalar:

1. En esta carpeta debe descargar el archivo *ktuberling-Instalador.zip*

2. Descomprimir el archivo haciendo doble clic en él.

3. Hacer doble clic en el archivo: *ktuberling-0.4-win32-install.exe*